## DOGA-L3 Ver.2000.12.31 PROJECT TEAM DoGA

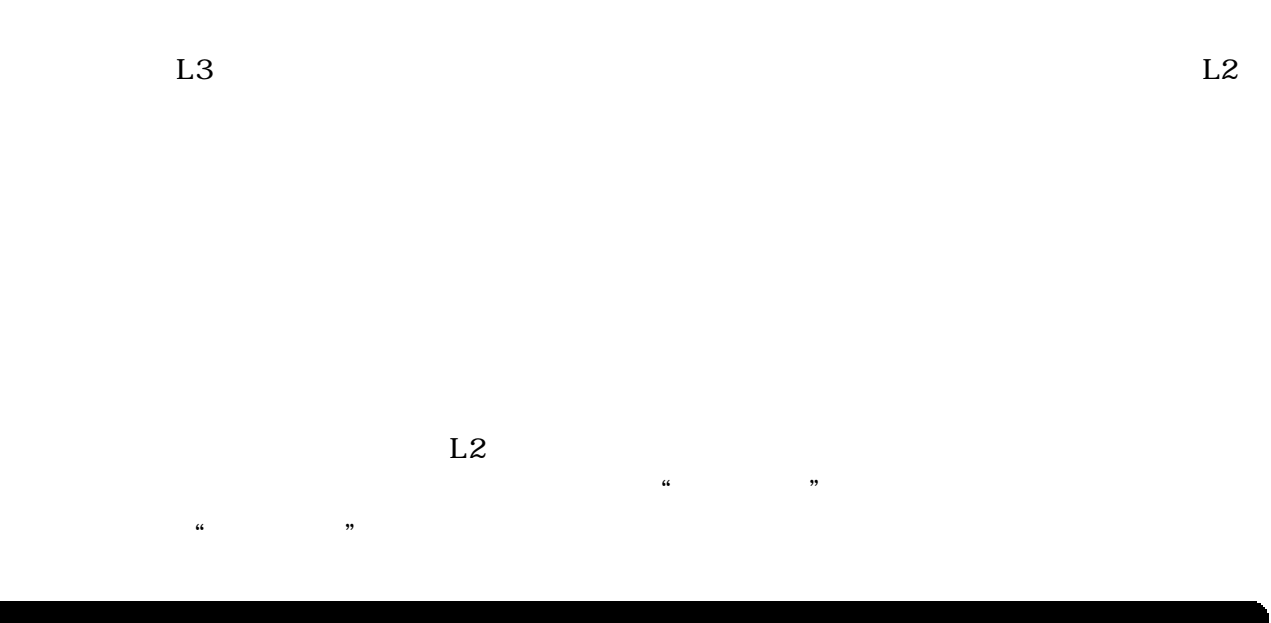

アクションデザイナ-アクションをデザインする-

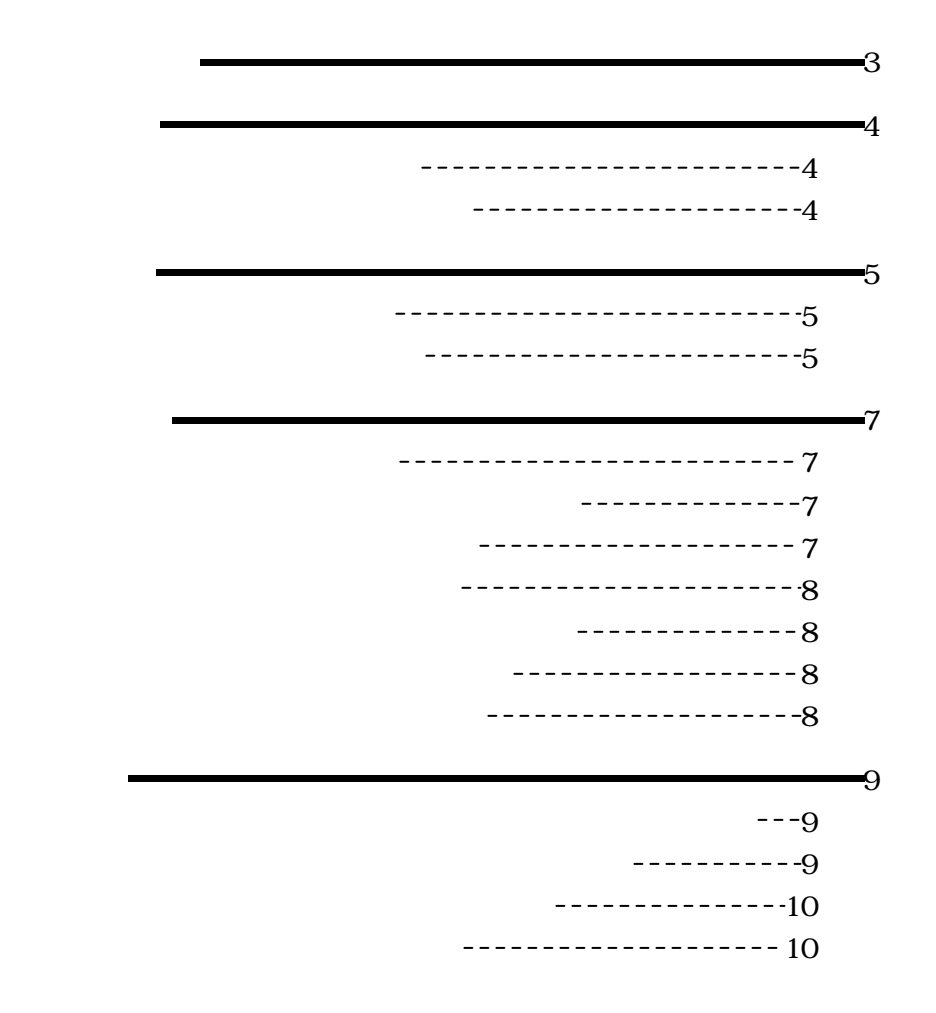

 $-11$ ------------------11 ------------------11 -------------11 ----------------- 12 -------------- 12 (6)「ポーズ初期化 12 ---------------- 12 ----------------------- 13 ---------------------- 14 10)「表示候補切 替え 15 11)「切り替え状況確認 16 登録 16  $-----16$ (2)ポーズ 16  $-17$ -------------- 17 --------------17 ---------------------- 17 --------------- 17 -----------------------17  $\sim$  18 ------------- 18

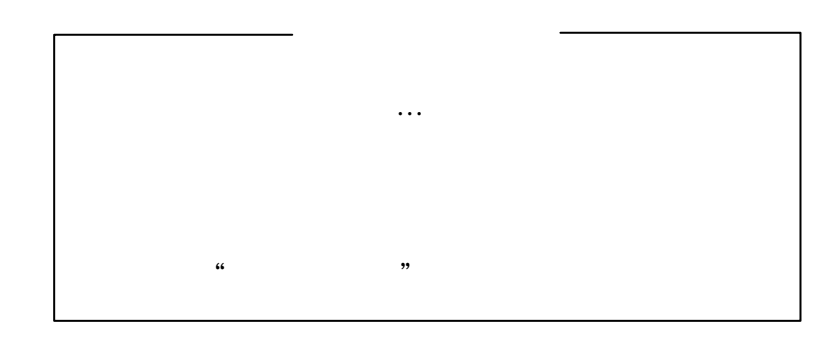

 $1$  $\mathcal{Z}$ 

 $3 \overline{\phantom{a}}$ 

… リゴン表示

 $1$ 

 $2<sub>1</sub>$  $3$   $L3$ 

(1)アクシ ンとは

 $L2$ 

 $L2$ 

(2)アクシ ンファイル

L2  $\qquad$ Ħ

 $L2$ 

 $\mathcal{L}(\mathcal{L}(\mathcal{$ 

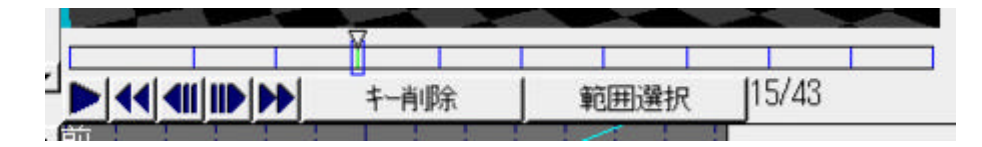

 $\rm L2$ 

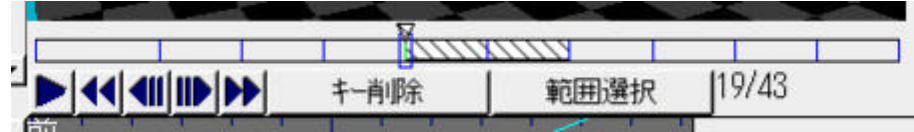

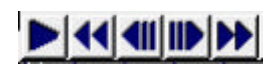

 $1)$ 

2) 範囲選択」

クイズ番組 赤っ恥、青っ恥 を見ていて…

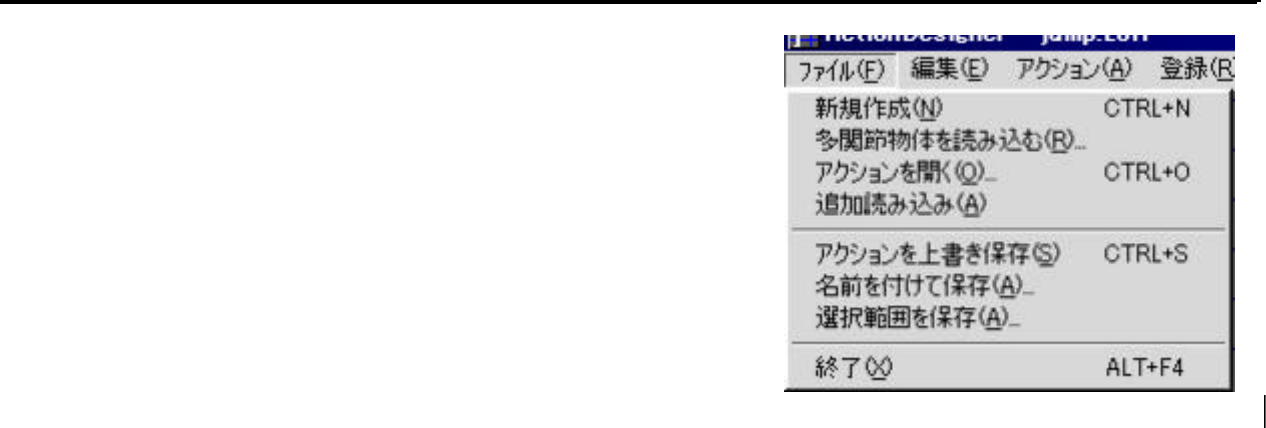

## $100 \t 1 \t 100$

- $1)$
- $2)$
- $\overline{3}$ )
- $4)$

 $1)$  $2)$  $\overline{3}$ )

 $\mathcal{O}(\mathcal{O})$ 

 $(7)$ 

 $4)$ 

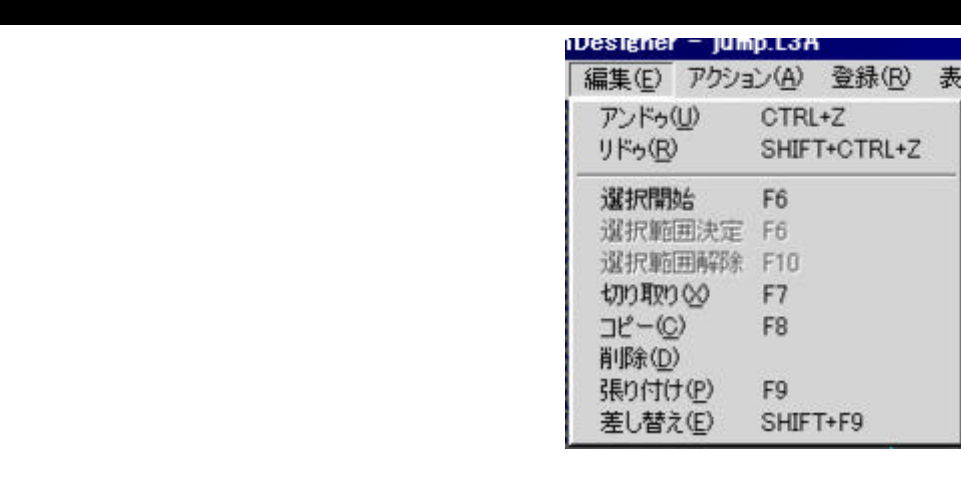

 $\blacksquare$ 

 $\mathcal{L}(\mathcal{L})=\mathcal{L}(\mathcal{L})$  , we have the set of the set of the set of the set of the set of the set of the set of the set of the set of the set of the set of the set of the set of the set of the set of the set of the set

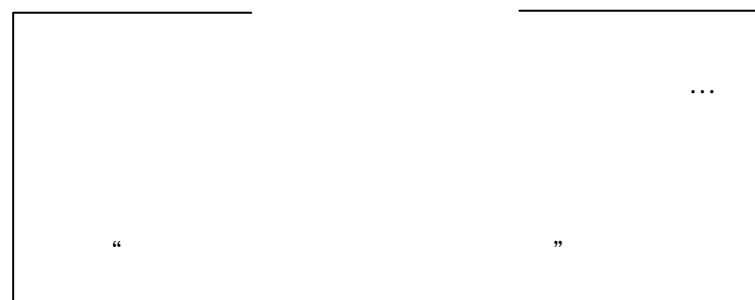

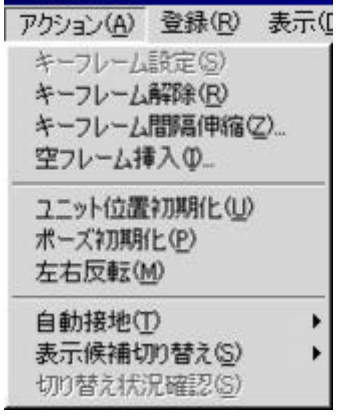

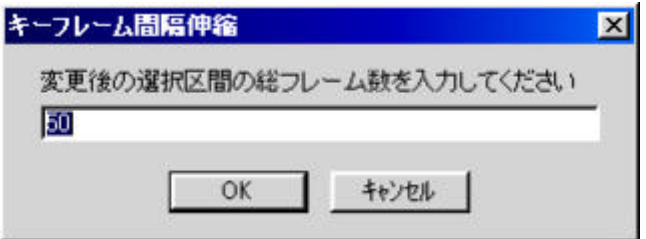

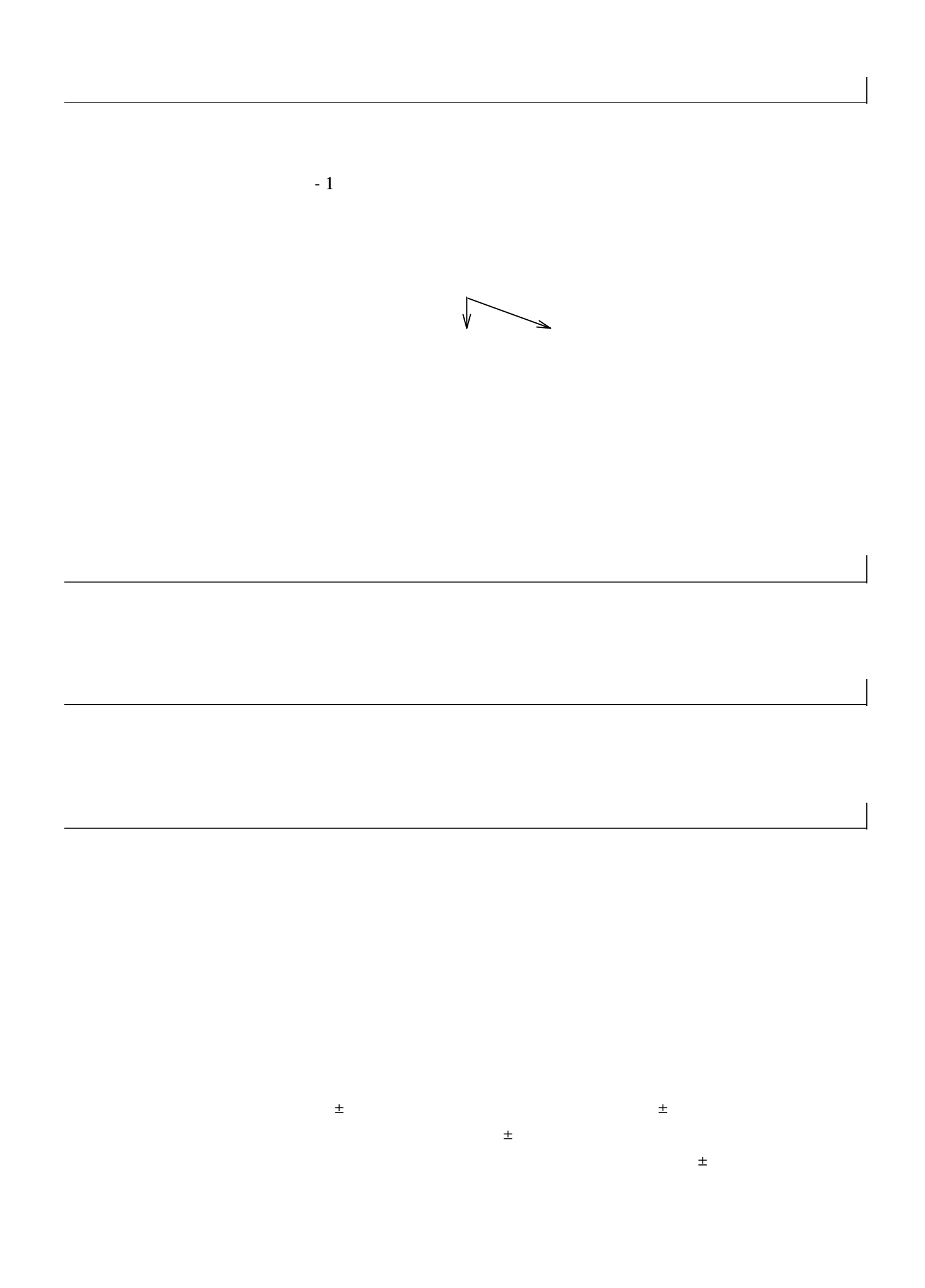

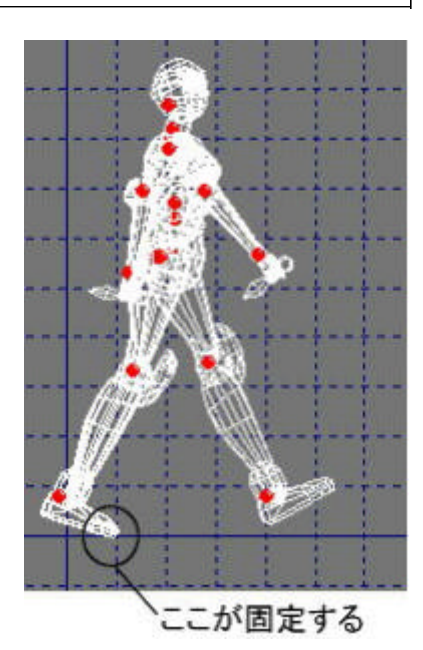

ON

 $Z=0$ 

 $ON$ 

cga= mm

```
180cm 1800
```
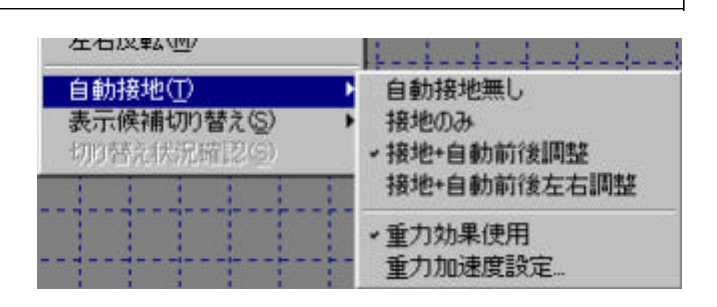

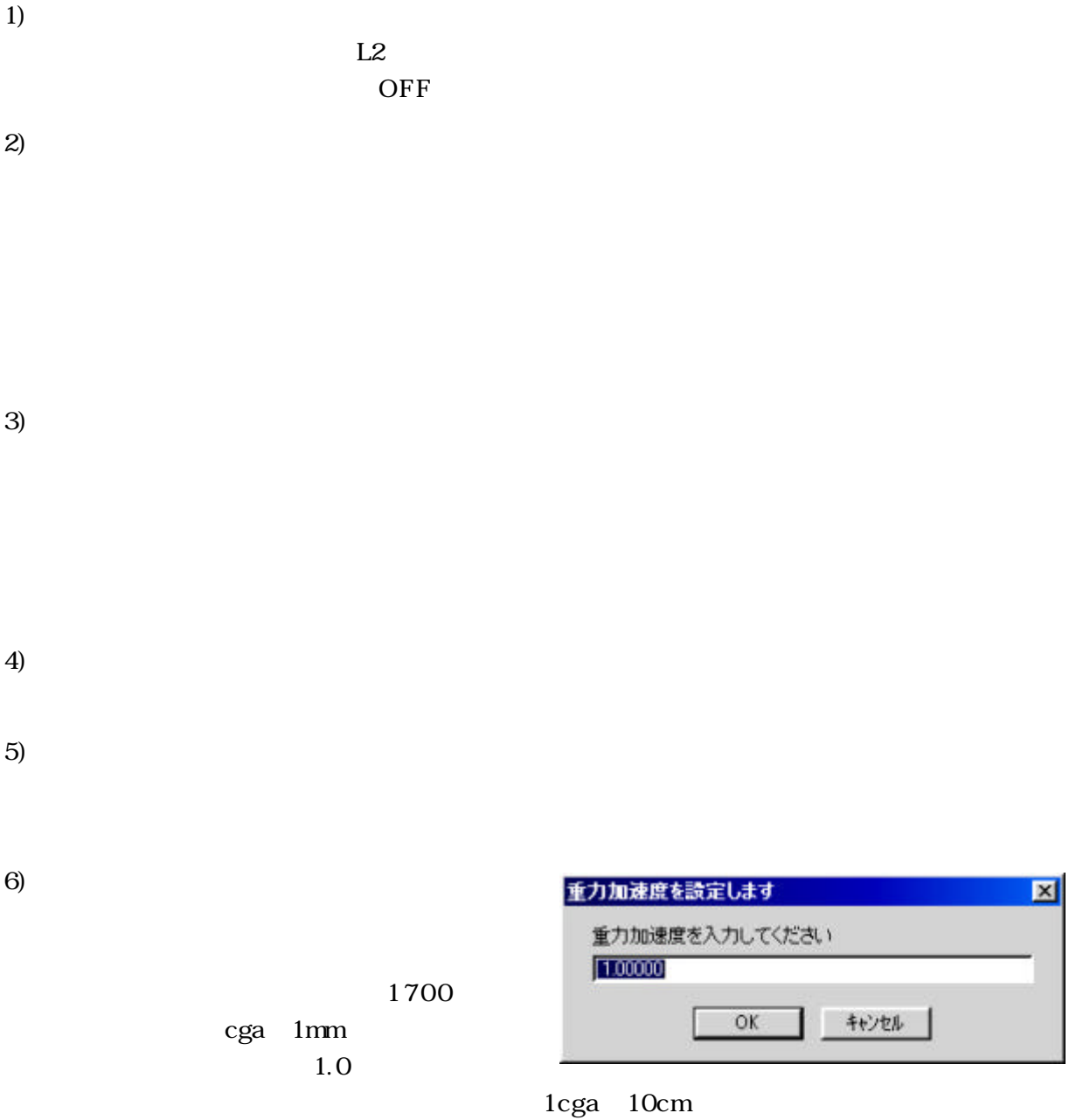

 $\Omega$  O1

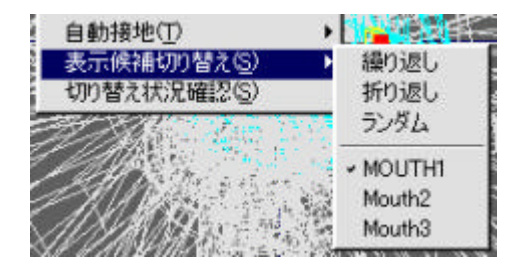

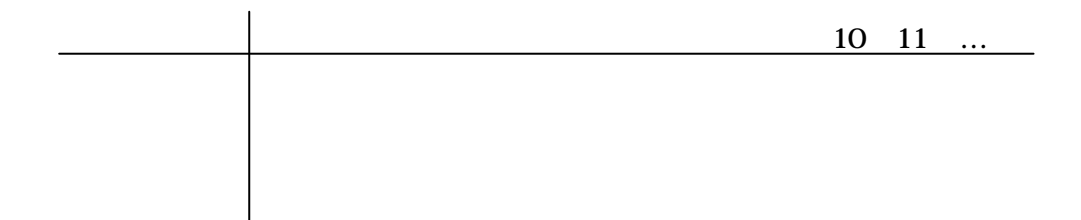

 $1/3$ 

 $\kappa$  and  $\kappa$  is the set of  $\kappa$  is the set of  $\kappa$ 

 $\overline{3}$ 

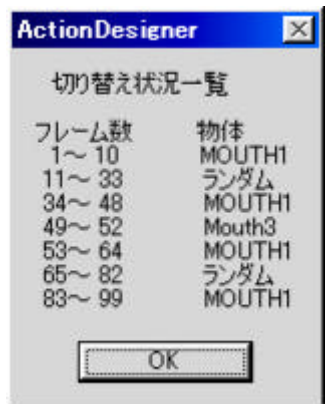

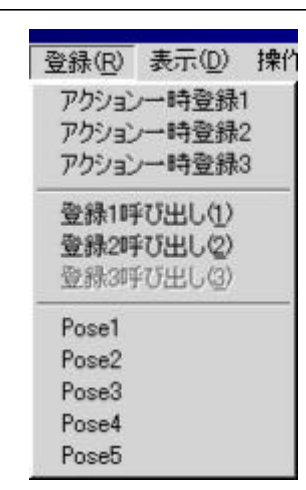

undo

(2)ポーズ名

 $1$   $1$ 

 $L2$ 

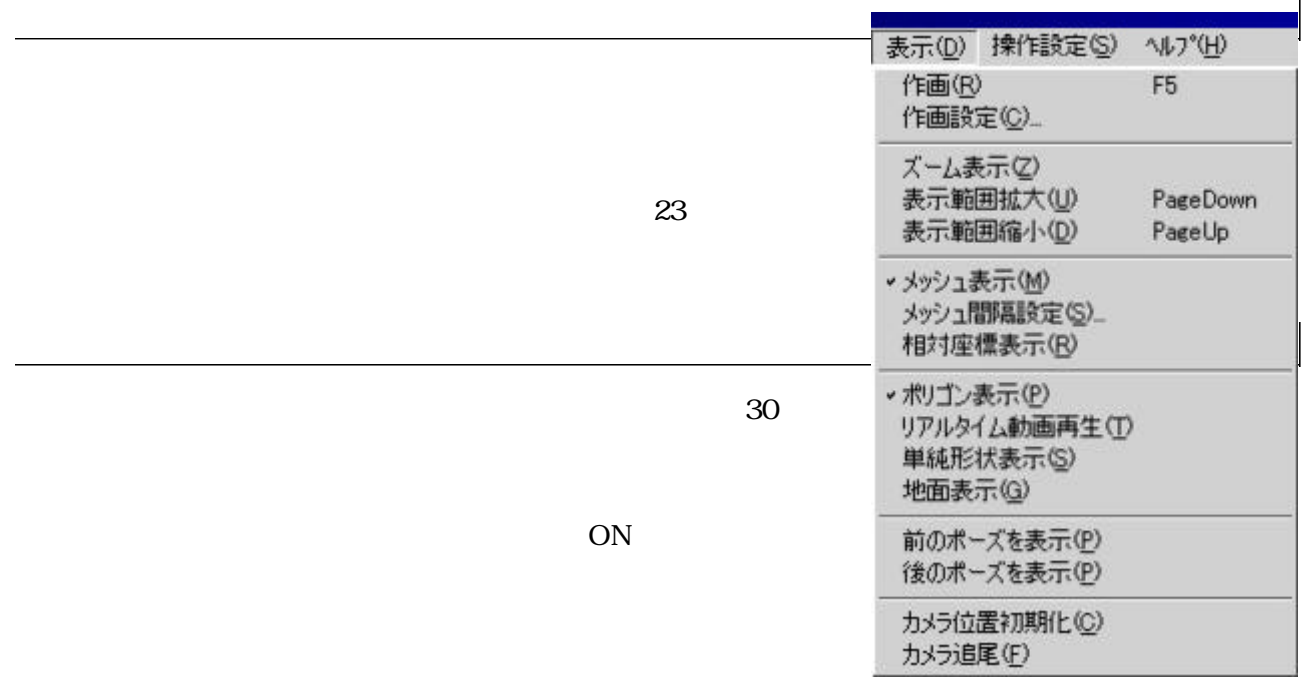

 $ON \longrightarrow$ 

(5)カメラ追 尾

 $\mathcal{A}(\mathcal{A})$ 

 $ON$ 

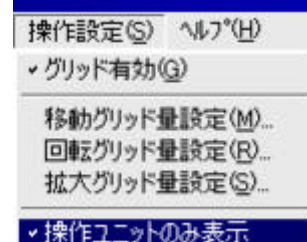

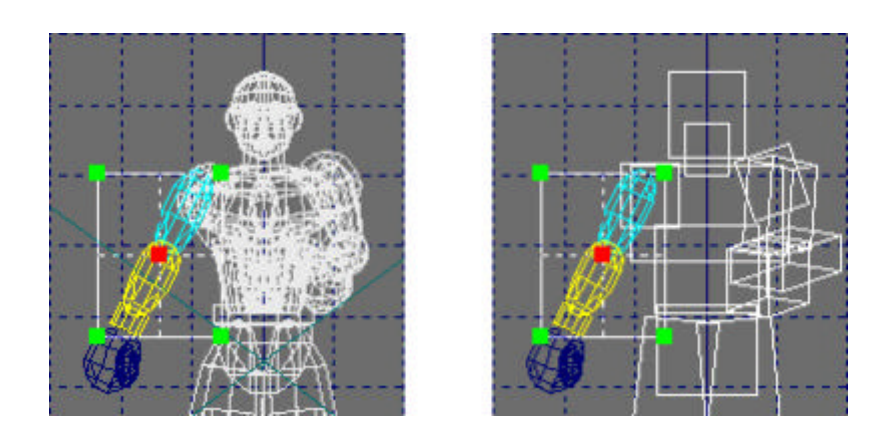

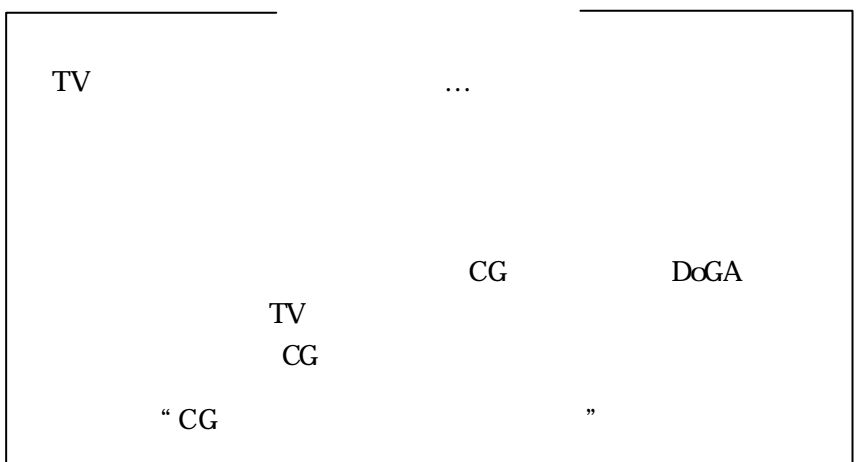

ON

 $\mathcal{L}(\mathcal{L}(\mathcal{$